## SAP ABAP table ALQRFCMON {Define Additional Message Container for qRFC Queue Mon.}

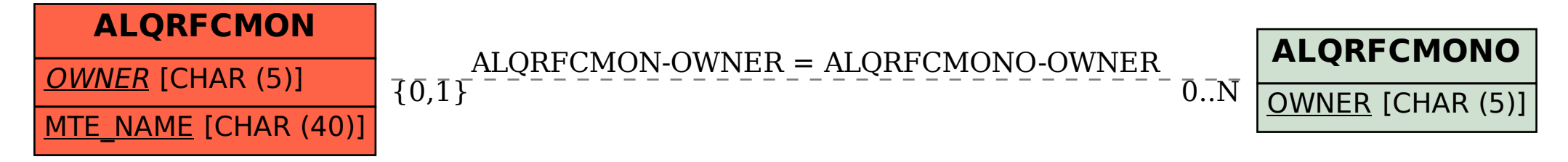